# YANG Mount

## draft-clemm-netmod-mount

## IETF 98 Chicago, 30 March 2017

Alexander Clemm Eric Voit

#### Reminder - what is "YANG-Mount"? + current status

- "The other mount" (actually, the original mount): Mounting Instances, not Schemas Alias-Mount: Define an alternative path to instance information already elsewhere in the tree Peer-Mount: Allow to access instance information authoritatively owned by a different server Involves server infrastructure extension
- -06 posted, but draft has been kept virtually unchanged since -04
- Kept "dormant" as interest focused on Schema-Mount
- However, use cases for YANG-Mount remain valid (and may get more pressing) Applications require visibility to data instantiated on other servers, or elsewhere on the same server
	- Instead of redundant configuration of parameters that need to be consistent, maintain link to authoritative copy
	- Provide context-awareness to state elsewhere in the network, e.g. to maintain network-wide service levels
	- Consolidated real-time network state (compare ODL MD-SAL)
	- Device to device, controller to device, device to controller, …

## Comparison YANG-Mount – Schema Mount

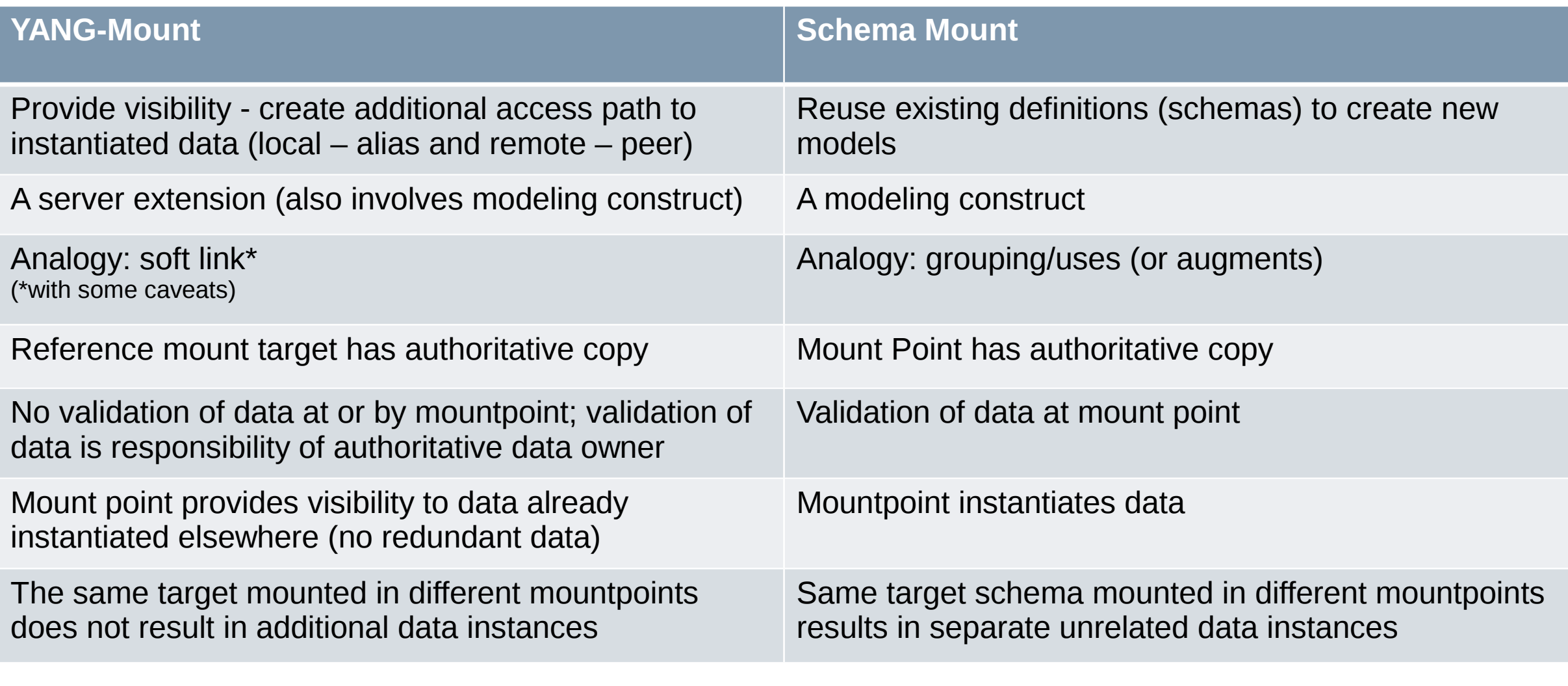

Commonality between YANG-Mount and Schema-Mount: YANG mountpoint extension YANG extension introduced to define mountpoints Differences in terms of additional parameters (to identify target node and target system)

### Refresher

- Super-impose new path structures on top of YANG data trees to access instantiated YANG data
- Commonality between YANG-Mount and Schema-Mount: YANG mountpoint extension YANG extension introduced to define mountpoints Differences in terms of additional parameters (to identify target node and target system)
- Allow YANG data nodes to link data in other (remote or local) subtree locations Insert (remote) subtrees under a mount point in a datastore
	- Mount client: a YANG server that maintains the mounted "view"
	- Mount server: the authoritative owner of the data
	- For on-demand object access, mount server does not need to be aware of mount client
	- Defines an alternative path to access data nodes
		- Clients of the YANG server with mounted structure have visibility to it like "native" information
- Original draft emphasized remotability of data
	- YANG Server allows its clients to access data that is conceptually federated across a network (Note: Peer-mount is also the basis for MD-SAL in Open Daylight, and is now proven/robust)
- However, mount points can also be defined for local data  $\Box$  Alias Mount

#### Mount Concept – Peer Mount

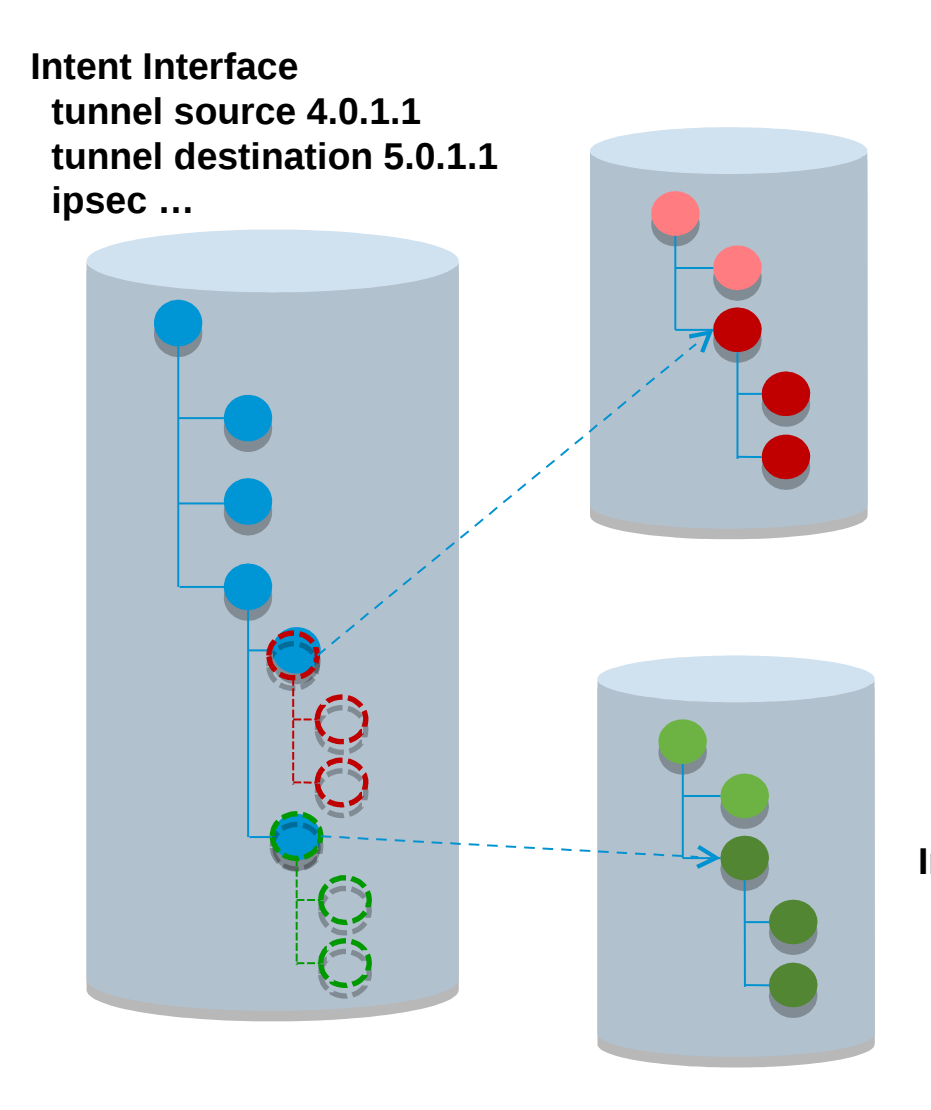

- Refer to data nodes / subtrees in remote datastores
- Remote data nodes visible as part of local data store
- Avoid need for data replication and orchestration
- Federated datastore treat network as a system

**Interface tunnel 1 tunnel source 4.0.1.1 tunnel destination 5.0.1.1 tunnel protection**

#### Usage example

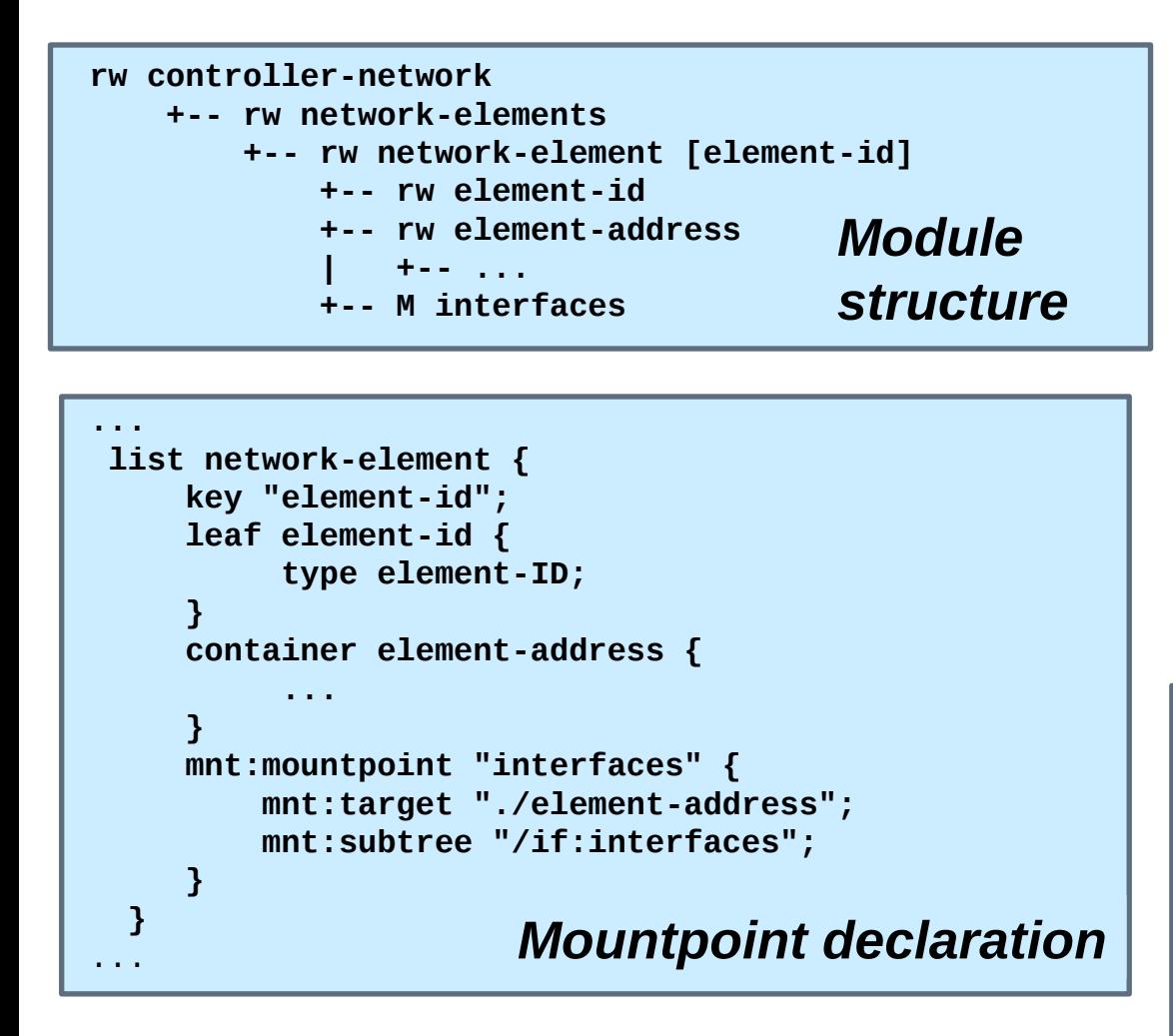

- YANG module defines YANG mount extensions + data model for mountpoint management
- YANG extensions:

Mountpoint: Defined under a containing data node (e.g. container, list)

Target: References data node that identifies remote server [peer-mount only]

Subtree: Defines root of remote subtree to be attached

6

```
<network-element>
   <element-id>NE1</element-id>
    <element-address> .... </element-address> 
    <interfaces> 
       <if:interface>
          <if:name>fastethernet-1/0</if:name> 
          <if:type>ethernetCsmacd</if:type> 
          <if:location>1/0</if:location>
...
       </if:interface>
        ... Instance information
```
#### Alias mount example

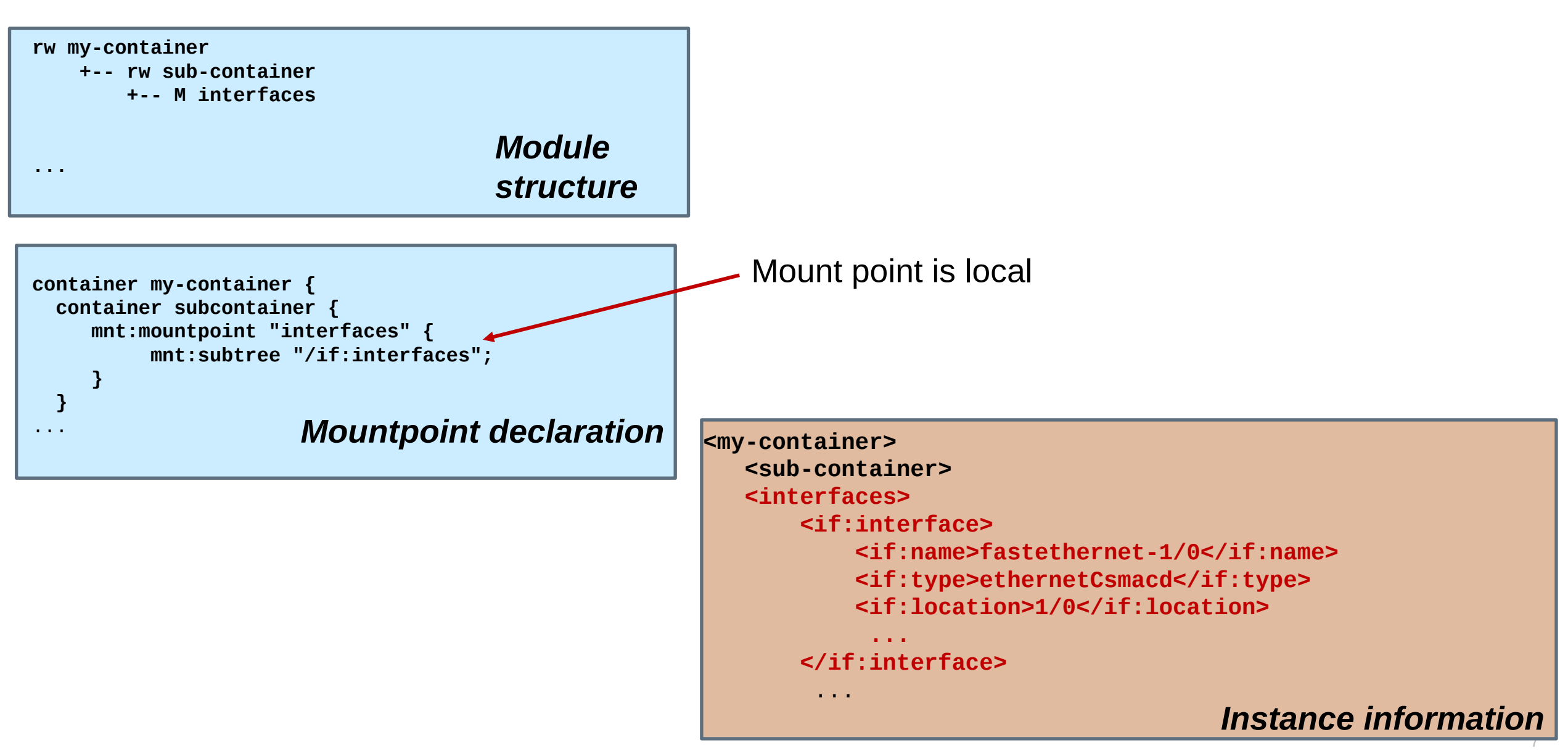

#### Mountpoint management

```
rw mount-server-mgmt 
  +-- rw mountpoints 
      | +-- rw mountpoint [mountpoint-id] 
           | +-- rw mountpoint-id string 
           | +-- rw mount-target 
              +--: (IP) | | | +-- rw target-ip yang:ip-address 
               | | +--: (URI) 
                     | | | +-- rw uri yang:uri 
              +--: (host-name)
                    +-- rw hostname yang:host
              +-- (node-ID)
                     | | | +-- rw node-info-ref mnt:subtree-ref 
              +-- (other)
                     | | +-- rw opaque-target-id string 
           | +-- rw subtree-ref mnt:subtree-ref 
           | +-- ro mountpoint-origin enumeration 
           | +-- ro mount-status mnt:mount-status 
           | +-- rw manual-mount? empty 
           | +-- rw retry-timer? uint16 
           | +-- rw number-of-retries? uint8 
  +-- rw global-mount-policies 
      +-- rw manual-mount? empty 
      +-- rw retry-time? uint16 
      +-- rw number-of-retries? uint8
```
- Mountpoints can be system-administered
- Applications&users are not exposed to this
- System administration can add bindings Update on-demand, periodic, on-change
- Not shown:

Mount bindings - data update subscriptions

• Model needs updating to distinguish alias and peer mount

#### **Notes**

- Caching optimizations are possible (leverage YANG-Push)
- Circular mounting prohibited
- Focus on data nodes (not notifications)
- Mounted data can be "read-only"

Clients know the difference between data that is mounted vs data that is authoritatively owned This is about providing visibility, not about changing authority

# Next steps

**Editorial** 

Editorial cleanup, relationship with schema-mount Investigate support for notifications referring to objects under their aliased name Consider extensions to accommodate dynamic configuration of mountpoints Review mountpoint construct for alignment between YANG-Mount and Schema-Mount

• Working group

Solicit feedback – is there interest to move forward with this? Would fit well as a "next step" once schema mount is done